## Microsoft 70-685 [Exam Dumps New Version Updat](http://www.cwnpdumps.com/?p=2193)ed By Braindump2go Today (111-120)

 Are You Interested in Successfully Completing the Microsoft 70-685 Certification Then Start to Earning Salary? Braindump2go has Leading Edge Developed Microsoft Exam Questions that will Ensure You Pass this 70-685 Certification! Braindump2go Delivers you the Most Accurate, Current and Latest Updated 70-685 Certification Exam Questions Availabe with a 100% Money Back Guarantee Promise! Vendor: MicrosoftExam Code: 70-685Exam Name: Pro: Windows 7, Enterprise Desktop Support Technician Compared B

## Pass4sur Not In Stock

 QUESTION 111You deploy a WAP in one of the company locations. Client computers connect to it by using the WiFi GPO.Yo[u](http://www.braindump2go.com/70-685.html) need to ensure that users cannot change the network location for the connection.Which policy should you define? A. Wireless Network (IEEE 802.11)B. IP SecurityC. Network List ManagerD. Windows Firewall with Advanced Security Answer: C QUESTION 112One of the company's client computers is configured with the company's System Protection settings. That computer becomes unresponsive. You run a system restore on the computer.The system restore does not restore the computer system settings. You need to ensure that all future system restores for the computer include system settings.You reimage the client computer with the company's corporate image.What should you do next? A. Modify the System Protection properties for the C volumeB. Create a new system restore pointC. Modify the Shadow Copies properties for the C volumeD. Create a new critical volume backup Answer: A QUESTION 113You deploy a WAP in the company's Beijing office. Client computers connect to it by using the WiFi GPO. You deploy an 802.IX authentication server that is used to authenticate wireless connections.You need to ensure that the wireless authentication meets the company's requirements.Which security option should you configure the wireless connections to use? A. WPA-EnterpriseB. WEPC. WPA2-PersonalD. No authentication (Open) Answer: AExplanation: http://www.youtube.com/watch?v=g-0MM\_tK-Tk QUESTION 114Users in the Sales Support team access a web application that uses AD DS for authentication.Thirty days after their user accounts are created users cannot authenticate to run the application.You need to ensure that the Sales Support team can continue to use the web application.What should you do? A. Modify the Account Expires options for the Sale Support team user accounts.B. Instruct the users to reset their passwords by using OWA (Outlook [Web Access\).C. Instruct the users to reset their p](http://www.youtube.com/watch?v=g-0MM_tK-Tk)asswords by using the Local Users and Groups snap-in.D. Modify the Logon Hours options for the Sales Support team user accounts. Answer: BExplanation:The pc's are not part of the domain so the users need a way to reset their AD password. QUESTION 115You plan to join Athens client computers to the AD DS domain.The Athens client computers connect to the network via a wireless connection.You need to ensure that the Athens client computers can be joined to the domain.What should you recommend? A. Create a bootstrap wireless profile for the client computers.B. Configure Windows Deployment Services with PXE.C. Create a domain wireless profile for the client computers.D. Configure Remote Installation Services with PXE. Answer: AExplanation:http://technet.microsoft.com/en-us/library/ff919501(WS.10).aspx QUESTION 116You need to troubleshoot the remote access issues in the Beijing office.What should you configure? (Choose all that apply.) A. the network test resources for DirectAccess Connectivity Assistant (DCA)B. the external DNS servers to use for name resolutionC. the internal DNS servers to use for name resolutionD. the IPv6 addresses of all DirectAccess serversE. the IPv4 addresses of all DirectAccess servers Answer: AC[D QUESTION 117You are expanding the wireless functionality b](http://technet.microsoft.com/en-us/library/ff919501(WS.10).aspx)y creating a guest wireless network based on the new company requirements.You need to ensure that users can connect automatically without providing credentials.Which security type should you use? A. No Authentication (Open)B. WEPC. WPAD. SharedE. WPA2 Enterprise Answer: A QUESTION 118All client computers on a company's network run Windows 7 and are members of an Active Directory Domain Services (AD DS) domain. Company policy requires that all unnecessary services be disabled on the computers.The Sales department staff has been provided with new wireless adapters that use the IEEE 802.11n technology.You need to ensure that portable computers can connect to wireless networks.Which service should be running on the portable computers? A. WWAN AutoConfigB. Computer BrowserC. Portable Device Enumerator ServiceD. WLAN AutoConfig Answer: D Explanation:Start and right click Computer. Select and click Manage. Computer Management window will appear.Under Services and Applications, click on Services. Start > Control Panel > Administrative Tools > Services

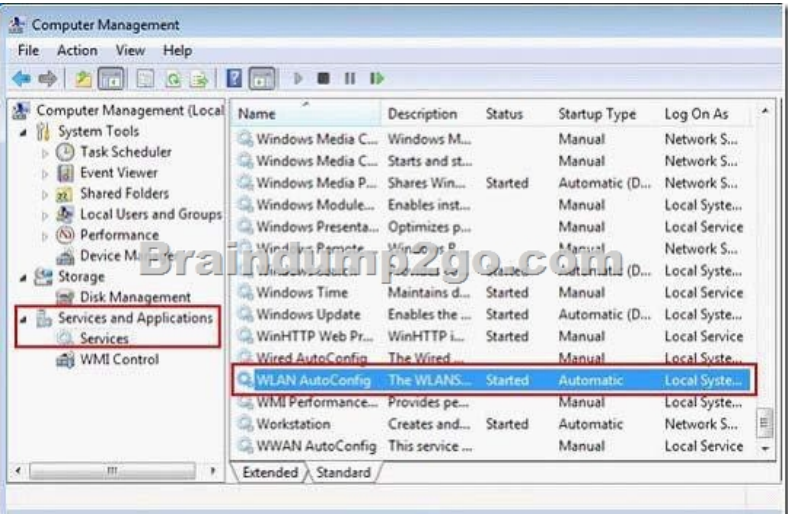

 QUESTION 119All client computers on your company network run Windows 7 and are members of an Active Directory Domain Services (AD DS) domain named contoso.com. DNS is the only name-resolution protocol used on the network. A member server named serveri.contoso.com runs Windows Server 2008 R2. You change the IP address of serverl.contoso.com.When users attempt to connect to serverl.contoso.com from their client computers, the URL resolves to the incorrect IP address.You need to recommend an approach for resolving serverl.contoso.com correctly from all client computers.What should you do? A. Run the ipconfig /registerdns command from the client computers that are experiencing the issue.B. Add a serverl.contoso.com entry pointing to the fully qualified domain name (FQDN) to the LMHOSTS file on each client computer that is experiencing the issue.C. Add a serverl.contoso.com entry pointing to the correct IP address to the LMHOSTS file on each client computer that is experiencing the issue.D. Run the ipconfig /registerdns command from serverl.contoso.com. Answer: D QUESTION 120All client computers on your company network run Windows 7. The computers are members of a Windows Server 2008 Active Directory Domain Services domain.Malicious software is spreading automatically from removable drives.You need to ensure that malicious software does not automatically run on the computers.What should you do? A. Disable the Windows Installer by using Domain Group Policy.B. Disable the Autoplay function by using Domain Group Policy.C. Disable the ActiveX installation policy by using Domain Group Policy.D. Prevent the installation of unsigned drivers by using Domain Group Policy. Answer: BExplanation: http://support.microsoft.com/kb/962007 Braindump2go Promise All 70-685 Questions and Answers are the Latest Updated,we aim

to provide latest and guaranteed questions for all certifications.You just need to be braved in trying then we will help you arrange all left things! 100% Pass All Exams you want Or Full Money Back! Do yo want to have a try on passing 70-685?

## **Compared Before Buying N**

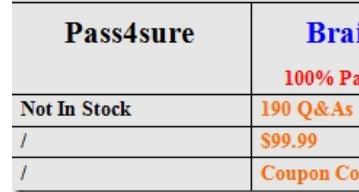

http://www.braindump2go.com/70-685.html